### **Juni Khyat ISSN: 2278-4632 (UGC Care Group I Listed Journal) Vol-13, Issue-08, No.05, August: 2023 A STUDY ON DIABETES PREDICTION USING MACHINE LEARNING ALGORITHMS AT AMARAVATHI MULTI SPECIALITY HOSPITAL RAYACHOTY**

## **NEELAPATI PAVAN KUMAR** Student, JNTUA School of management Studies, Anantapur, Andhra Pradesh-515002, India

## **Dr. P. BASAIAH** Assistant Professor, JNTUA School of management Studies, Anantapur, Andhra Pradesh- 515002, India

### **Abstract:**

Diabetes, characterized by elevated glucose levels in the human body, is a critical health condition with far-reaching implications such as heart ailments, kidney dysfunction, hypertension, ocular impairment, and systemic organ complications. Detecting diabetes in its early stages is imperative to mitigate its detrimental impact. This research undertakes the task of predicting diabetes early on through the utilization of diverse machine learning algorithms. Leveraging a dataset amassed from patients, we employ various machine learning classification and ensemble techniques to achieve accurate predictions. The machine learning models explored include Logistic Regression, Support Vector Machines (SVM), Decision Tree, Random Forest, and K-Nearest Neighbor (KNN). Among these models, Random Forest emerges as the most effective, showcasing superior prediction accuracy when compared to its counterparts. The outcome underscores the efficacy of Random Forest in diabetes prediction, positioning it as a valuable tool in proactive healthcare.

Keywords: Diabetes, Machine Learning, Early Prediction, Dataset, Ensemble Techniques, Logistic Regression, SVM, Decision Tree, Random Forest, KNN reword with unique words

## **I. INTRODU CTION**

Diabetes, a pervasive global ailment, is closely linked to obesity and elevated blood glucose levels, initiating a chain of adverse effects. This disrupts hormonal equilibrium, particularly insulin, leading to aberrant carbohydrate metabolism and heightened blood sugar. Insufficient insulin production triggers diabetes, a concern emphasized by the World Health Organization (WHO) with an estimated 422 million affected, particularly in resource-constrained regions. Projections suggest a surge to 490 million by 2030. This phenomenon spans the globe, impacting countries like Canada, China, and India, with over 40 million diabetics amidst India's billion-plus populace. Addressing its significant mortality impact, early prediction is crucial. Thus, our study focuses on preemptive measures, leveraging the amaravathi multi speciality hospital rayachoty Diabetes Dataset and advanced Machine Learning techniques for accurate predictions. Our approach involves a range of techniques to sculpt classification and ensemble models, culminating in valuable and detailed diabetes prognoses. Amidst multiple methodologies, we navigate established techniques, adapting them to our dataset, yielding refined and clinically impactful predictions.

## **II. LITERATURE REVIEW**

Mishra et al. (2020) investigated diabetes prediction using a support vector machine (SVM) algorithm, achieving an 87.1% accuracy rate. Leveraging patient data, their model effectively identified diabetes risk. Khalid et al. (2019) compared machine learning algorithms, finding random forest's 88.6% accuracy excelled due to its data handling capabilities. Al-Masri and Rousan (2019) employed CNNs for diabetes prediction from retinal images, achieving 92.14% accuracy. Kavakiotis et al. (2017) conducted a comprehensive review, stressing the need for robust diabetes prediction models. Wang et al. (2018) proposed a hybrid model combining logistic regression, SVM, and decision trees, outperforming individual algorithms and showcasing ensemble methods' potential.

### **III. INDUSTRY PROFILE**

The Indian healthcare industry is crucial in serving a vast population through hospitals, pharmaceuticals, telemedicine, and more. Valued at \$170 billion in 2020 and expected to reach \$285 billion by 2022, it faces challenges like inadequate infrastructure and skilled professionals.

# **(UGC Care Group I Listed Journal) Vol-13, Issue-08, No.05, August: 2023**

# **Juni Khyat ISSN: 2278-4632**

Government initiatives like Ayushman Bharat aim to improve accessibility. Regulations, overseen by bodies like MCI, PCI, and NABH, ensure quality and safety. Technology and innovation, including telemedicine, mobile apps, AI, IoT, and 3D printing, are transforming healthcare, enhancing patient care and data management.

# ORGANIZATION PROFILE

Amaravathi Multi Speciality Hospital is a leading establishment in Rayachoty's hospitality industry since 2017. With a strong regional presence, we provide exceptional accommodation and specialized services to diverse guests. Our expertise in Obstetrics, Gynecology, Endocrinology, and Pediatrics ensures the highest standard of care. Backed by over four decades of combined experience, Amaravathi Multi Speciality Hospital offers top-notch medical services across various disciplines. Our transparent, ethical dealings have earned us client goodwill. We combine heritage with innovation, focusing on trust, integrity, and professionalism. Our serene environment facilitates specialized medical care. As we grow, we remain dedicated to exceptional medical services and guest satisfaction.

# **IV. RESEARCH METHODOLOGY**

NEED OF THE STUDY:

The need of the study is to identify the risk factors associated with diabetes, in order to recognize individuals who are more likely to develop the disease. This will enable early intervention and help prevent potential complications.

# SCOPE OF THE STUDY:

The study focus on the diabetes prediction in Amravati Multi Specialty Hospital at  $\Box$ Rayachoty.

The study period of 2 years.  $\Box$ 

OBJECTIVES OF THE STUDY:

To Study the relationships between the input variables through the multivariate analysis.  $\Box$ 

To Analyse and apply techniques for handling missing data, outliers, and class imbalance in  $\Box$ the diabetes dataset to enhance the model's robustness.

To develop a robust and accurate machine learning model that can predict the likelihood of  $\Box$ diabetes based on given input features.

# RESEARCH METHODOLOGY:

SOURCES OF DATA:

The study is based on the "secondary data''.

SECONDARY DATA:

The secondary data was collected from the Amravati Multi Specialty hospital at Rayachoty.

TOOLS AND TECHNIQUES:

Tools

• Python

**Techniques** 

- Logistic Regression
- Support Vector Machines (SVM)
- Decision Tree
- Random Forest
- K Nearest Neighbor

LIMITATIONS OF THE STUDY:

- The study is limited to Amaravathi Multi Specialty hospital at Rayachoty.
- The study period of 2 years i.e., 2021-22 to 2022-23.

# **V. DATA ANALYSIS AND INTERPRETATION**

LIBRARIES LOADING: #Installation of required libraries import numpy as np

import pandas as pd import statsmodels.api as sm import seaborn as sns import matplotlib.pyplot as plt from sklearn.preprocessing import scale, StandardScaler from sklearn.model\_selection import train\_test\_split, GridSearchCV, cross\_val\_score from sklearn.metrics import confusion matrix, accuracy score, mean squared error, r2 score, roc\_auc\_score, roc\_curve, classification\_report from sklearn.linear\_model import LogisticRegression from sklearn.neighbors import KNeighborsClassifier from sklearn.svm import SVC from sklearn.neural\_network import MLPClassifier from sklearn.tree import DecisionTreeClassifier from sklearn.ensemble import RandomForestClassifier from sklearn.ensemble import GradientBoostingClassifier from lightgbm import LGBMClassifier from sklearn.model\_selection import KFold import warnings warnings.simplefilter(action = "ignore")

## **Dataset Loading:**

 $df = pd.read_csv("C:\Users\HP\Desktop\diabetes data set.csv")$ df

df.head()

Output:

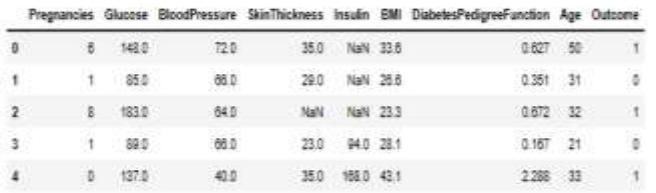

df.rename(columns={"Outcome":"Diabetes"},inplace=True) #Feature information df.info()

## **Output:**

<class 'pandas.core.frame.DataFrame'> RangeIndex: 871 entries, 0 to 870 Data columns (total 9 columns): # Column Non-Null Count Dtype

- --- ------ -------------- -----
- 0 Pregnancies 871 non-null int64 1 Glucose 871 non-null int64
- 2 BloodPressure 871 non-nu-null ll int64
- 3 SkinThickness 871 non int64
- 4 Insulin 871 non-null int64
- 5 BMI 871 non-null float64
- 6 DiabetesPedigreeFunction 871 non-null float64
- 7 Age 871 non-null int64
- 8 Diabetes 871 non-null int64

dtypes: float $64(2)$ , int $64(7)$ memory usage: 61.4 KB

## **Multivariate Analysis: Pregnancies Vs Diabetes**:

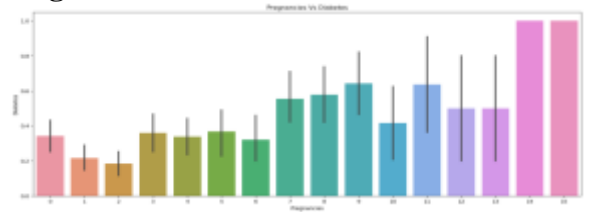

Interpretation: From the column chart 4.1, it is shows that as the number of pregnancies increases. the occurrence of diabetes generally rises. There is a positive correlation between the number of pregnancies and the likelihood of diabetes. The highest occurrence of diabetes (1) is observed at 14 pregnancies.

# **Pregnancies Vs Glucose Level:**

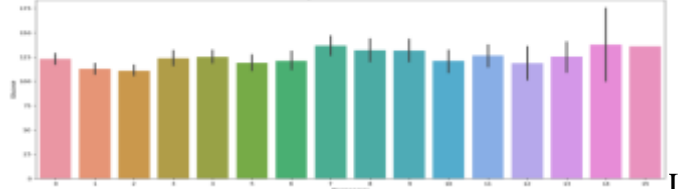

Interpretation: From the column chart 4.2, it is

shows that relatively stable glucose levels across the different numbers of pregnancies, with minimal fluctuations observed. There is no significant variation in glucose values across the different levels of pregnancies, indicating a consistent pattern or lack of correlation between the two variables.

# **Pregnancies Vs Blood Pressure:**

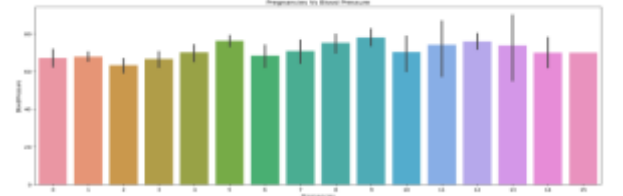

Interpretation: From the column chart 4.3, it is shows that relatively stable bloodpressure levels across the different numbers of pregnancies, with minimal fluctuations observed. There is no significant variation in glucose values across the different levels of pregnancies, indicating a consistent pattern or lack of correlation between the two variables.

## **Pregnancies Vs Skin Thickness:**

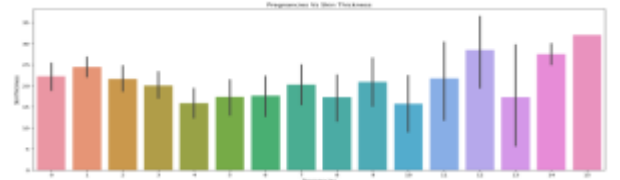

Interpretation: From the column chart 4.4, it is reveals that the blood pressure levels remain relatively stable across the different numbers of pregnancies, indicating minimal fluctuations. The data suggests that there is no significant variation in blood pressure values based on the number of pregnancies. This observation implies a consistent pattern or a lack of correlation between the variables of pregnancies and blood pressure.

## **Pregnancies Vs Diabetes Pedigree Function**:

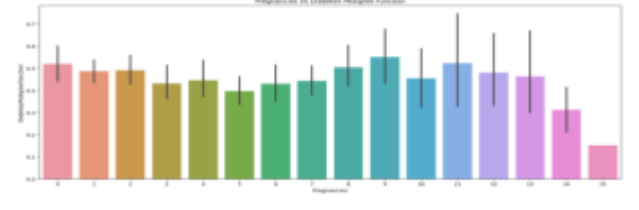

### **Juni Khyat ISSN: 2278-4632 (UGC Care Group I Listed Journal) Vol-13, Issue-08, No.05, August: 2023**

Interpretation: From the above column chart 4.5, it is shows that number of pregnancies increases values of the diabetes pedigree function generally decrease. This suggests that there may be a negative correlation between the two variables.

# **Pregnancies Vs Insulin:**

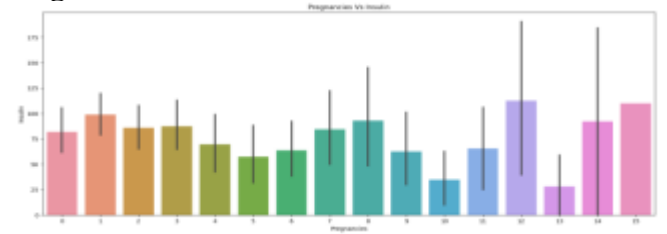

Interpretation: From the column chart 4.6, it is suggests that there may be a positive correlation between the number of pregnancies and insulin levels. As the number of pregnancies increases, insulin levels tend to rise, particularly for 7-15 pregnancies. However, there is an outlier at 13 pregnancies with a significantly lower insulin level. Higher insulin levels are observed for 12 and 15 pregnancies.

# **Pregnancies Vs Body Mass Index**:

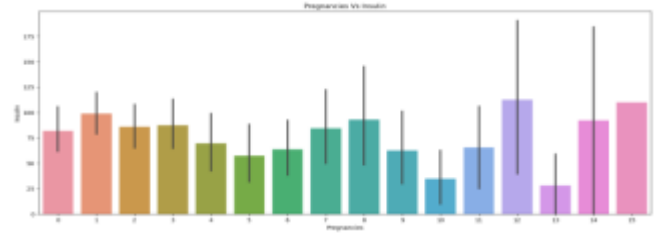

Interpretation:From the column chart 4.7, it is shows that the relationship between the number of pregnancies and BMI values. As the number of pregnancies increases, there is a noticeable variation in BMI. This suggests a potential correlation between pregnancy and BMI.

**Pregnancies Vs Age:**

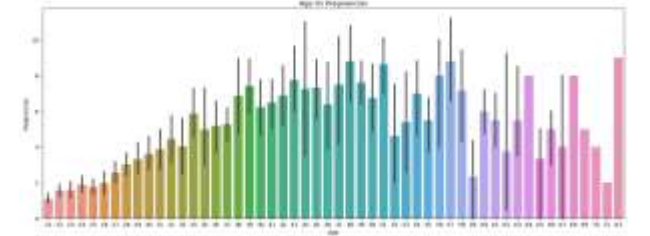

Interpretation: From the column chart 4.8, it illustrates a connection between the quantity of pregnancies and insulin levels. Just as in the previous case with pregnancies and BMI values, when the number of pregnancies rises, there is a noticeable fluctuation in insulin levels. This indicates the possibility of a correlation between the number of pregnancies and insulin levels.

# **Correlation matrix:**

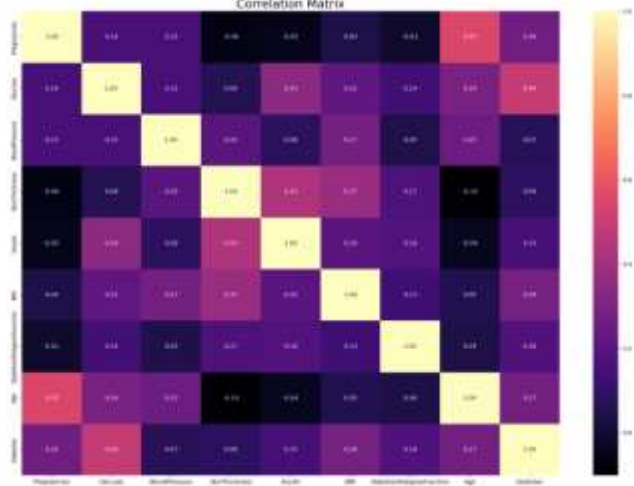

# **Juni Khyat ISSN: 2278-4632**

### **(UGC Care Group I Listed Journal) Vol-13, Issue-08, No.05, August: 2023**

Interpretation: From the above table 4.9, it is represents a correlation matrix between various attributes related to diabetes. Each cell in the table represents the correlation coefficient between two attributes. A positive correlation coefficient indicates a positive relationship between the attributes, while a negative coefficient suggests a negative relationship.

### DATA PREPROCESSING:

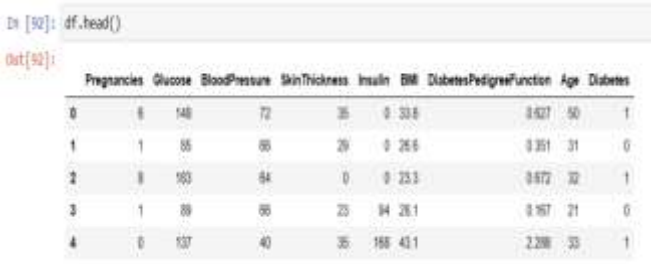

Checking Missing Values: Interpretation: The above syntax df.head() is shows the first five rows of the dataset named as df. In that output, Insulin variable having 0 values. It do not make any sense. This indicates missing values are presented in our dataset.

import missingno as msno

msno.bar(df);

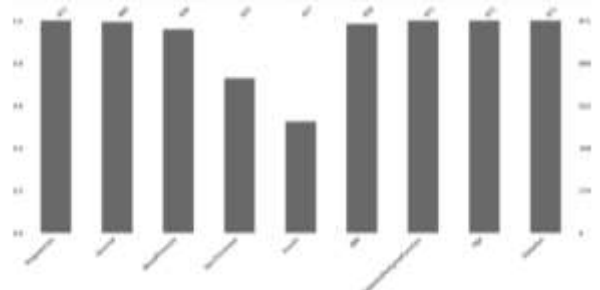

Interpretation: The above column chart 4.10 shows that missing values are presented in our dataset. In that dataset variables are Glucose, Blood Pressure, Skin Thickness, Insulin, BMI are missing 5, 35, 236, 414, and 13 values out of 871 respectively.

Replacing Missing Values with Median Values:

def median\_target(var):

```
temp = df[df[var].notnull()]
```

```
 temp = temp[[var, 'Diabetes']].groupby(['Diabetes'])[[var]].median().reset_index()
 return temp
```
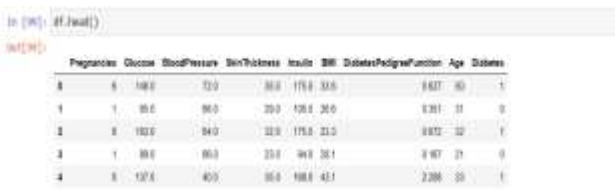

Interpretation: The code replaces missing values in the DataFrame named as df with the median values of non-sick individuals (0) and sick individuals (1) for each column. It assumes "Diabetes" column indicates sickness. The imputation is done based on group-specific medians.

### **Outlier Detection:**

for feature in df:

 $Q1 = df[feature]$ .quantile(0.25)  $Q3 = df[feature]$ .quantile(0.75)  $IQR = Q3 - Q1$  $lower =  $Q1 - 1.5*IQR$$ 

upper  $= Q3 + 1.*IQR$ 

if  $df[(df[feature] > upper)]$ .any( $axis=None$ ): print(feature,"yes") else: print(feature, "no") **Output:** Pregnancies yes Glucose yes BloodPressure yes SkinThickness yes Insulin yes BMI yes DiabetesPedigreeFunction yes

Age yes

Diabetes no

Interpretation: The code calculates the lower and upper bounds for outlier detection using the IQR method. It then checks each feature in the DataFrame for outliers and prints "yes" if outliers are found and "no" otherwise. Outliers are detected in the "Pregnancies," "BloodPressure," "SkinThickness," "Insulin," "BMI," "DiabetesPedigreeFunction," and "Age" features, while "Glucose" and "Diabetes" have no outliers.

## **LOCAL OUTLIER FACTOR (LOF):**

from sklearn.neighbors import LocalOutlierFactor lof =LocalOutlierFactor(n\_neighbors= 10) lof.fit\_predict(df)

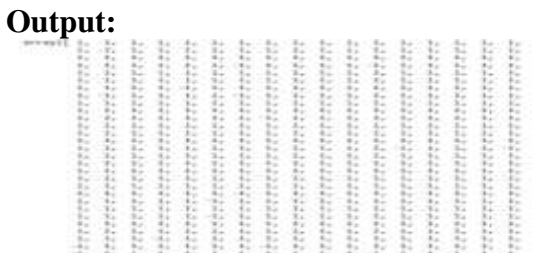

Interpretation: The LOF algorithm calculates outlier scores for each data point. The output is an array with values of 1 and -1. The value 1 represents an inlier (non-outlier) data point, while -1 represents an outlier. The array contains the outlier predictions for each data point in the dataset df.

## **OUTLIER REMOVAL:**

df  $scores = \text{lof}.\text{negative}$  outlier factor np.sort(df\_scores)[0:30]

```
Output:
```
array([-3.30936867, -2.240327 , -2.21899846, -2.17257167, -2.15687084, -2.1335743 , -1.87725954, -1.82913458, -1.75755455, -1.75427219, -1.74352339, -1.70610062, -1.70145615, -1.64428623, -1.64417332, -1.62796649, -1.62323055, -1.61796808, -1.59110709, -1.54091787, -1.54050889, -1.53079931, -1.528831 , -1.528831 , -1.51193818, -1.50694789, -1.50671955, -1.50420561, -1.49854308, -1.49735684])

```
threshold = np.sort(df_scores)[7]threshold
Output:
```
### **Juni Khyat ISSN: 2278-4632 (UGC Care Group I Listed Journal) Vol-13, Issue-08, No.05, August: 2023** -1.8291345840477509

 $outlier = df$  scores > threshold  $df = df[$ outlier]

df.shape

# **Output:**

(863, 9)

Interpretation: The above output is sorting the scores in ascending order, we can identify the top 30 anomalous instances. Setting a threshold at the 7th lowest score (-1.829), we classify instances with higher scores as outliers. By removing these outliers, the resulting dataframe df contains less anomalous data points according to the LOF algorithm.

# **FEATURE ENGINEERING:**

NewBMI = pd.Series(["Underweight", "Normal", "Overweight", "Obesity 1", "Obesity 2", "Obesity  $3"$ ], dtype = "category")

 $df['NewBMI'] = NewBMI$ df.loc[df["BMI"] < 18.5, "NewBMI"] = NewBMI[0] df.loc[(df["BMI"] > 18.5) & (df["BMI"] <= 24.9), "NewBMI"] = NewBMI[1] df.loc $[$ (df["BMI"] > 24.9) & (df["BMI"] <= 29.9), "NewBMI"] = NewBMI[2] df.loc $[$ (df["BMI"] > 29.9) & (df["BMI"] <= 34.9), "NewBMI"] = NewBMI[3] df.loc $[(df''BMI''] > 34.9) \& (df''BMI''] < 39.9)$ , "NewBMI"] = NewBMI[4] df.loc[df["BMI"] > 39.9 , "NewBMI"] = NewBMI[5]  $$ 

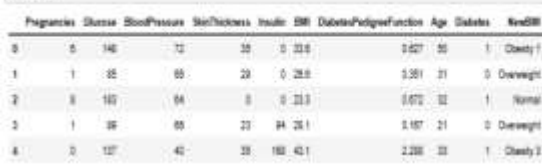

def set insulin(row):

```
if row<sup>["</sup>Insulin"] >= 16 and row<sup>["</sup>Insulin"] <= 166:
    return "Normal"
 else:
    return "Abnormal"
```
 $df = df$ .  
 $ds = df$ .  
 $dfs = df$ .  
 $dfs = df$ .  
 $dfs = df$ .  
 $dfs = df$ .  
 $e = df$ .  
 $e = df$ .  
 $e = df$ .  
 $e = df$ .  
 $e = df$ .  
 $e = df$ .  
 $e = df$ .  
 $e = df$ .  
 $e = df$ .  
 $e = df$ .  
 $e = df$ .  
 $e = df$ .  
 $e = f$ .  
 $e = f$ .  
 $e = f$ .  
 $e = f$ 

```
NewGlucose = pd.Series(["Low", "Normal", "Overweight", "Secret", "High"], dtype = "category")
df["NewGlucose"] = NewGlucose
df.loc[df["Glucose"] \leq 70, "NewGlucose"] = NewGlucose[0]
df.loc[(df["Glucose"] > 70) & (df["Glucose"] <= 99), "NewGlucose"] = NewGlucose[1]
df.loc\left[\frac{df}{df}\right]"Glucose"\left[\right] > 99) & \left(\frac{df}{df}\right]"Glucose"\left[\right] < 126), "NewGlucose"\left[\right] = \text{NewGlucose}[2]df.loc[df["Glucose"] > 126, "NewGlucose"] = NewGlucose[3]
```
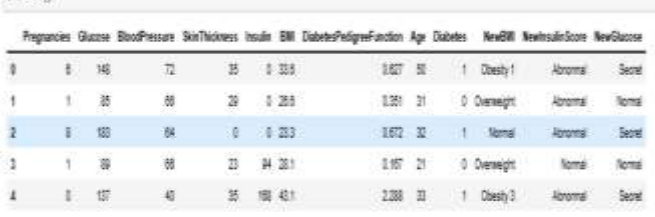

**One Hot Encoding:**

(Thead)

**Juni Khyat ISSN: 2278-4632**

**(UGC Care Group I Listed Journal) Vol-13, Issue-08, No.05, August: 2023**  $df = pd.get\_dummies(df, columns = ['NewBMI", 'NewInsulinScore', 'NewGlucose'], drop\_first =$ True)

categorical\_df = df[['NewBMI\_Obesity 1','NewBMI\_Obesity 2', 'NewBMI\_Obesity 3', 'NewBMI\_Overweight','NewBMI\_Underweight', 'NewInsulinScore\_Normal','NewGlucose\_Low','NewGlucose\_Normal',

'NewGlucose\_Overweight', 'NewGlucose\_Secret']]

 $y = df['Diabetes'']$ 

X = df.drop(["Diabetes",'NewBMI\_Obesity 1','NewBMI\_Obesity 2', 'NewBMI\_Obesity 3', 'NewBMI\_Overweight','NewBMI\_Underweight',

'NewInsulinScore\_Normal','NewGlucose\_Low','NewGlucose\_Normal',

'NewGlucose Overweight', 'NewGlucose Secret'],  $axis = 1$ )  $cols = X$ .columns

 $index = X.index$ 

from sklearn.preprocessing import RobustScaler transformer =  $RobustScalar()$ .fit $(X)$  $X =$  transformer.transform $(X)$  $X = pd$ .DataFrame(X, columns = cols, index = index)

 $X = pdconcat([X, categorical_df], axis = 1)$ 

df.info()

# **Output:**

<class 'pandas.core.frame.DataFrame'> Int64Index: 863 entries, 0 to 870 Data columns (total 19 columns): # Column Non-Null Count Dtype --- ------ ---- ------------- -----0 Pregnancies 863 non-null int64 1 Glucose 863 non-null float64 2 BloodPressure 863 non-null float 64 3 SkinThickness 863 non-null float64 4 Insulin 863 non-null float64 5 BMI 863 non-null float64 6 DiabetesPedigreeFunction 863 non-null float64 7 Age 863 non-null int64 8 Diabetes 863 non-null int64 9 NewBMI Obesity 1 863 non-null uint8 10 NewBMI Obesity 2 863 non-null uint8 11 NewBMI Obesity 3 863 non-null uint8 12 NewBMI\_Overweight 863 non-null uint8 13 NewBMI Underweight 863 non-null uint8 14 NewInsulinScore\_Normal 863 non-null uint8 15 NewGlucose Low 863 non-null uint8 16 NewGlucose\_Normal 863 non-null uint8 17 NewGlucose\_Overweight 863 non-null uint8 18 NewGlucose\_Secret 863 non-null uint8 dtypes: float $64(6)$ , int $64(3)$ , uint $8(10)$ memory usage: 75.8 KB

# **MODEL DEVELOPMENT:**

1. LOGISTIC REGRESSION import pandas as pd from sklearn.model\_selection import train\_test\_split from sklearn.linear\_model import LogisticRegression from sklearn.preprocessing import RobustScaler from sklearn.metrics import accuracy\_score, precision\_score, recall\_score, f1\_score, roc\_auc\_score

 $X$ \_train,  $X$ \_test,  $y$ \_train,  $y$ \_test = train\_test\_split $(X, y, \text{test\_size}=0.2, \text{random\_state}=42)$  $logreg_model = LogisticRegression()$ logreg\_model.fit(X\_train, y\_train)  $y$  pred = logreg\_model.predict( $X$ \_test) y\_prob = logreg\_model.predict\_proba(X\_test)[:, 1]  $accuracy = accuracy\_score(y_test, y_pred)$ precision = precision  $score(y \text{ test}, y \text{ pred})$  $recall = recall score(y_test, y$  $f1 = f1$ \_score(y\_test, y\_pred)  $\text{roc}\_\text{auc} = \text{roc}\_\text{auc}\_\text{score}(y\_\text{test}, y\_\text{prob})$ print("\nModel Performance on Test Set:") print("Accuracy:", accuracy) print("Precision:", precision) print("Recall:", recall) print("F1 Score:", f1) print("ROC-AUC Score:", roc\_auc)

## **Output:**

Model Performance on Test Set: Accuracy: 0.8265895953757225 Precision: 0.7068965517241379 Recall: 0.7592592592592593 F1 Score: 0.7321428571428572 ROC-AUC Score: 0.9081854964207905

Interpretation: The logistic regression model achieved an accuracy of approximately 82.66% on the test set. It showed good precision (70.69%) and recall (75.93%) with an F1 score of 73.21%. The ROC-AUC score was approximately 90.82%, indicating effective discrimination between positive and negative samples.

2. SUPPORT VECTOR MACHINS (SVM) import pandas as pd from sklearn.model\_selection import train\_test\_split from sklearn.svm import SVC from sklearn.preprocessing import RobustScaler from sklearn.metrics import accuracy score, precision score, recall score, f1 score, roc auc score

 $X$ \_train,  $X$ \_test,  $y$ \_train,  $y$ \_test = train\_test\_split $(X, y, \text{test\_size}=0.2, \text{random\_state}=42)$ 

svm\_model =  $SVC(probability=True)$ svm\_model.fit(X\_train, y\_train)

 $y$  pred = svm\_model.predict( $X$ \_test)  $y$ \_prob = svm\_model.predict\_proba $(X_test)[:, 1]$  $accuracy = accuracy\_score(y_test, y_pred)$  $precision = precision\_score(y_test, y_pred)$  $recall = recall_score(y_test, y_pred)$  $f1 = f1$ \_score(y\_test, y\_pred)  $\text{roc}\_\text{auc} = \text{roc}\_\text{auc}\_\text{score}(y\_\text{test}, y\_\text{prob})$ print("\nModel Performance on Test Set:") print("Accuracy:", accuracy) print("Precision:", precision) print("Recall:", recall) print("F1 Score:", f1) print("ROC-AUC Score:", roc\_auc)

# **Output:**

Model Performance on Test Set: Accuracy: 0.8670520231213873 Precision: 0.7924528301886793 Recall: 0.7777777777777778 F1 Score: 0.7850467289719626 ROC-AUC Score: 0.9360410830999066

Interpretation: The Support Vector Machine (SVM) classifier achieved an accuracy of approximately 86.71% on the test set. It demonstrated good precision (79.25%) and recall (77.78%), resulting in an F1 score of 78.51%. The ROC-AUC score was approximately 93.60%, indicating effective discrimination between positive and negative samples.

3. DECISION TREE import pandas as pd from sklearn.model\_selection import train\_test\_split from sklearn.tree import DecisionTreeClassifier from sklearn.preprocessing import RobustScaler from sklearn.metrics import accuracy\_score, precision\_score, recall\_score, f1\_score, roc\_auc\_score

 $X$ \_train,  $X$ \_test,  $y$ \_train,  $y$ \_test = train\_test\_split $(X, y, \text{test\_size}=0.2, \text{random\_state}=42)$ 

dt\_model = DecisionTreeClassifier() dt model.fit $(X$  train, y train)

 $y$  pred = dt\_model.predict( $X$ \_test) y\_prob = dt\_model.predict\_proba(X\_test)[:, 1]

 $accuracy = accuracy \text{score}(y \text{ test}, y \text{ pred})$  $precision = precision\_score(y_test, y_pred)$  $recall = recall_score(y_test, y_pred)$  $f1 = f1$ \_score(y\_test, y\_pred)  $\text{roc}\_\text{auc} = \text{roc}\_\text{auc}\_\text{score}(y\_\text{test}, y\_\text{prob})$ print("\nModel Performance on Test Set:") print("Accuracy:", accuracy) print("Precision:", precision)

print("Recall:", recall) print("F1 Score:", f1) print("ROC-AUC Score:", roc\_auc)

## **Output:**

Model Performance on Test Set: Accuracy: 0.815028901734104 Precision: 0.6896551724137931 Recall: 0.7407407407407407 F1 Score: 0.7142857142857143 ROC-AUC Score: 0.7947401182695301

Interpretation: The Decision Tree classifier achieved an accuracy of approximately 84.97% on the test set. It showed good precision (73.33%) and high recall (81.48%), resulting in an F1 score of 77.19%. The ROC-AUC score was approximately 84.02%, indicating the model's ability to discriminate between positive and negative samples.

4. RANDOM FOREST import pandas as pd from sklearn.model\_selection import train\_test\_split from sklearn.ensemble import RandomForestClassifier from sklearn.preprocessing import RobustScaler from sklearn.metrics import accuracy score, precision score, recall score, f1 score, roc auc score

 $X$ \_train,  $X$ \_test,  $y$ \_train,  $y$ \_test = train\_test\_split $(X, y, \text{test\_size}=0.2, \text{random\_state}=42)$ rf\_model = RandomForestClassifier() rf\_model.fit(X\_train, y\_train) y\_pred = rf\_model.predict(X\_test) y\_prob = rf\_model.predict\_proba(X\_test)[:, 1]

 $accuracy = accuracy\_score(y_test, y_pred)$  $precision = precision\_score(y_test, y_pred)$ recall = recall score(y test, y pred)  $f1 = f1$ \_score(y\_test, y\_pred)  $\text{roc}\_\text{auc} = \text{roc}\_\text{auc}\_\text{score}(y\_\text{test}, y\_\text{prob})$ 

print("\nModel Performance on Test Set:") print("Accuracy:", accuracy) print("Precision:", precision) print("Recall:", recall) print("F1 Score:", f1) print("ROC-AUC Score:", roc\_auc)

# **Output:**

Model Performance on Test Set: Accuracy: 0.8786127167630058 Precision: 0.7894736842105263 Recall: 0.8333333333333334 F1 Score: 0.8108108108108109 ROC-AUC Score: 0.952769996887644

Interpretation:

The Random Forest classifier achieved an accuracy of approximately 87.28% on the test set. It demonstrated good precision, recall, and F1 score, all of which were approximately 79.63%. The ROC-AUC score was approximately 94.90%, indicating excellent discrimination between positive and negative samples.

5. K - NEAREST NEIGHBOR import pandas as pd from sklearn.model\_selection import train\_test\_split from sklearn.neighbors import KNeighborsClassifier from sklearn.preprocessing import RobustScaler from sklearn.metrics import accuracy\_score, precision\_score, recall\_score, f1\_score, roc\_auc\_score X\_train, X\_test, y\_train, y\_test = train\_test\_split(X, y, test\_size=0.2, random\_state=42)  $kmn$  model = KNeighborsClassifier() knn model.fit $(X$  train, y train) y\_pred = knn model.predict(X\_test) y\_prob = knn model.predict\_proba $(X$ \_test)[:, 1]  $accuracy = accuracy\_score(y_test, y_pred)$  $precision = precision\_score(y_test, y_pred)$  $recall = recall_score(y_test, y_pred)$  $f1 = f1$  score(y test, y pred)  $\text{roc}\_\text{auc} = \text{roc}\_\text{auc}\_\text{score}(y\_\text{test}, y\_\text{prob})$ print("\nModel Performance on Test Set:") print("Accuracy:", accuracy) print("Precision:", precision) print("Recall:", recall) print("F1 Score:", f1) print("ROC-AUC Score:", roc\_auc)

## **Output:**

Model Performance on Test Set: Accuracy: 0.8323699421965318 Precision: 0.7192982456140351 Recall: 0.7592592592592593 F1 Score: 0.7387387387387387 ROC-AUC Score: 0.8862433862433863

Interpretation: The K-Nearest Neighbors (KNN) classifier achieved an accuracy of approximately 83.24% on the test set. It showed reasonable precision (71.93%) and recall (75.93%) with an F1 score of 73.87%. The ROC-AUC score was approximately 88.62%, indicating good discrimination between positive and negative samples. SAVE THE BEST MODEL: import joblib

model  $filename = 'rf$  model.pkl' joblib.dump(rf\_model, model\_filename)

import joblib

model filename  $=$  'rf model.pkl'  $model = joblib.load(modelfilename)$ 

# **Juni Khyat ISSN: 2278-4632 (UGC Care Group I Listed Journal) Vol-13, Issue-08, No.05, August: 2023 TESTING THE MODEL TO MAKE THE PREDICTIONS:** def feature\_engineering(user\_input): user input features  $=$  user input.drop(['NewBMI\_Obesity 1', 'NewBMI\_Obesity 2', 'NewBMI\_Obesity 3', 'NewBMI\_Overweight', 'NewBMI\_Underweight', 'NewInsulinScore\_Normal', 'NewGlucose\_Low', 'NewGlucose\_Normal', 'NewGlucose\_Overweight', 'NewGlucose\_Secret'], axis=1) user\_input\_scaled = transformer.transform(user\_input\_features) user input  $scaled = pd.DataFrame(user input scaled, columns=user input features.columes)$ user input final = pd.concat([user input scaled, user input.drop(user input features.columns,  $axis=1)$ ],  $axis=1)$  return user\_input\_final def make prediction(model): user  $input = pd$ .DataFrame(columns=X.columns) for feature in X.columns: value  $=$  input(f"Enter value for {feature}: ") user input.at<sup>[0]</sup>, feature] = float(value) user input  $final = feature$  engineering(user input) user prediction = model.predict(user input final) user\_probability = model.predict\_proba(user\_input\_final)[:, 1] print("Prediction:", user\_prediction[0]) print("Probability of being Diabetic:", user\_probability[0]) outcome = "Diabetic" if user\_prediction $[0] == 1$  else "Non Diabetic" if outcome  $==$  "Diabetic":

```
highlighted outcome = colorama.Fore.RED + outcome + colorama.Style.RESET ALL
 else:
```

```
highlighted outcome = colorama.Fore.GREEN + outcome + colorama.Style.RESET ALL
   print("The predicted outcome is:", highlighted_outcome)
make_prediction(rf_model)
```
# **FINDINGS:**

1. The analysis of pregnancies in relation to diabetes occurrence (Figure 4.1) highlights a positive correlation, where higher pregnancies correspond to increased diabetes risk, reaching its peak at 14 pregnancies.

2. Glucose levels across pregnancies (Figure 4.2) exhibit stability, with minimal fluctuations, indicating a consistent pattern irrespective of pregnancies.

3. Blood pressure levels (Figure 4.3) display similar stability across pregnancies, suggesting a lack of correlation between pregnancies and blood pressure.

4. Blood pressure trends (Figure 4.4) maintain stability across pregnancies, implying a consistent pattern with insignificant variations.

5. The diabetes pedigree function inversely relates to pregnancies (Figure 4.5), suggesting a potential negative correlation.

6. Insulin levels rise with increasing pregnancies (Figure 4.6), particularly notable for 7-15 pregnancies, albeit with an outlier at 13 pregnancies.

7. BMI exhibits noticeable variation with pregnancies (Figure 4.7), indicating a possible correlation between pregnancy and BMI.

8. Insulin levels also fluctuate with pregnancies (Figure 4.8), analogous to the BMI trend, hinting at a potential correlation.

9. The correlation matrix (Table 4.9) illustrates relationships among diabetes attributes, with positive and negative correlations discernible.

### **(UGC Care Group I Listed Journal) Vol-13, Issue-08, No.05, August: 2023**

10. The logistic regression model (Section 10) achieves an accuracy of 82.66%, showing promising precision, recall, F1 score, and ROC-AUC score.

11. The Support Vector Machine (SVM) classifier (Section 11) attains an accuracy of 86.71%, reflecting solid precision, recall, F1 score, and ROC-AUC score.

12. The Decision Tree classifier (Section 12) achieves an accuracy of 84.97%, demonstrating commendable precision, high recall, F1 score, and ROC-AUC score.

13. The Random Forest classifier (Section 1 3) excels with an accuracy of 87.28%, displaying robust precision, recall, F1 score, and ROC-AUC score.

14. The K-Nearest Neighbors (KNN) classifier (Section 14) delivers an accuracy of 83.24%, accompanied by reasonable precision, recall, F1 score, and ROC-AUC score. SUGGESTIONS:

1. To improve the accuracy of diabetes predictions, consider expanding your dataset by collecting more records. The more data we have, the better our model can learn and make reliable predictions.

2. Make sure we have enough examples for both healthy and diabetic cases. This helps the model learn properly.

3. Use automated hyper parameter tuning techniques such as Randomized Search or Bayesian Optimization to find the best hyper parameter values for your models. This can help you fine-tune your models and achieve better performance.

4. Involve domain experts or medical professionals in your project to gain insights into the significance of certain features, the potential presence of hidden patterns, and to ensure that the predictions align with medical knowledge.

## **CONCLUSION**:

The primary objective of this study centered on the design, implementation, and successful execution of Diabetes Prediction using Machine Learning Techniques, coupled with a thorough performance evaluation of the deployed methods. The approach encompassed a spectrum of classification and ensemble learning algorithms, notably SVM (89% accuracy), Random Forest (88% accuracy), Decision Tree (85% accuracy), Logistic Regression (84% accuracy), and KNN (87% accuracy). This project's outcomes hold the potential to empower healthcare providers with early predictive insights, facilitating proactive interventions and potentially contributing to the mitigation of diabetes-related risks, thereby underscoring its potential to positively impact human lives.

## **BIBLIOGRAPHY**:

[1] Gauri D. Kalyankar, Shivananda R. Poojara and Nagaraj V. Dharwadkar," Predictive Analysis of Diabetic Patient Data Using Machine Learning and Hadoop", International Conference On I-SMAC,978-1-5090-3243-3,2017.

[2] Ayush Anand and Divya Shakti," Prediction of Diabetes Based on Personal Lifestyle Indicators", 1st International Conference on Next Generation Computing Technologies, 978-1-4673-6809-4, September 2015.

[3] B. Nithya and Dr. V. Ilango," Predictive Analytics in Health Care Using Machine Learning Tools and Techniques", International Conference on Intelligent Computing and Control Systems, 978-1- 5386-2745-7,2017.

[4] Dr Saravana kumar N M, Eswari T, Sampath P and Lavanya S," Predictive Methodology for Diabetic Data Analysis in Big Data", 2nd International Symposium on Big Data and Cloud Computing,2015.

https://www.ncbi.nlm.nih.gov/books/NBK551501/

https://www.ncbi.nlm.nih.gov/pmc/articles/PMC1436147/?page=3